## **il Centro**

Pagina 9  $1/2$ Foglio

Data

06-11-2015

## **ISTRUZIONE >> ASSUNZIONE INSEGNANTI** Scuola, nuovo concorsone La selezione sarà regionale

Il bando del ministero entro il 1º dicembre, cattedre per 63 mila insegnanti Obiettivo: svuotare le graduatorie in esaurimento. Sindacati: più trasparenza

## di Fabio Iuliano L'AQUILA

Manca meno di un mese: entro il 1 dicembre il Ministero della pubblica istruzione renderà pubblico il bando del concorsone per insegnanti. In totale le assunzioni saranno 63.700 con migliaia di posti garantiti anche nelle quattro province abruzzesi, specie tra le cattedre di matematica, italiano e lingue straniere. Scopo del concorsone, infatti, è quello di andare a coprire i posti vacanti dopo il maxi piano di assunzione della Buona scuola, riservato ai docenti iscritti nelle Graduatorie ad esaurimento (Gae). Di fatto, questo maxi concorso è aperto a quanti hanno conseguito un'abilitazione, anche attraverso i vari Tirocini formativi attivi (Tfa) e Pas, i percorsi riservati al sostegno.

La selezione sarà bandita a livello regionale. Questo vuol

dire che gli aspiranti a un contratto a tempo indeterminato potranno tentare anzitutto nella propria regione di appartenenza. Ancora non è ben chiaro, tuttavia, se un candidato potrà tentare "la sorte" in più regioni contemporaneamente. In ogni caso, il Miur ha chiesto formalmente l'autorizzazione all'Economia per bandire, per il triennio 2016-2018, la selezione da 63.700 cattedre. Le assunzioni saranno così suddivise: 6.800 per la scuola nendo dell'infanzia, 15.900 per la primaria, 13.800 per le medie e 16.300 per le superiori. I restanti 10.900 posti saranno destinati agli insegnanti di sostegno e a quelli che residuano dalla maxi tornata di stabilizzazioni. Ma neanche questo basta, sempre nei prossimi tre anni sono previste altre 30 mila assunzioni di docenti delle Gae, rimasti fuori dal piano di quest'anno (tra questi i 23mila maestri della scuola dell'infanzia).

quello di svuotare le Graduatorie ad esaurimento, anche se il percorso delineato non è proprio lineare. «Ci vorrebbe maggiore trasparenza per come vengono gestite le varie fasi di assunzioni», valuta Pino Belmonte segretario della Flc Cgil della provincia dell'Aquila. «Al momento non è affatto chiaro se il calcolo degli oltre 63mila posti compresi nel Concorsone sia stato portato avanti terealmente conto dell'evoluzione del piano assunzioni della "Buona scuola", anche alla luce di come andranno le cose con il piano C». Già il piano C. Rappresenta la tranche finale del piano stabilizzazioni che segue l'entrata in ruolo diretta (fasi 0 e A) e il piano di chiamata nazionale (piano B), quello che ha visto migliaia di docenti costretti loro malgrado ad accettare una cattedra anche a centinaia di chilometri di distanza. Proprio

L'obiettivo resta sempre in questi giorni i docenti inclusi nel piano C verranno reclutati sulla base delle richieste dei singoli istituti che hanno diritto a un organico potenziato di 5-6 docenti per far fronte a supplenze brevi e altre esigenze funzionali. «In Abruzzo», spiega Claudio Di Cesare (Gilda), (Gilda), «sono disponibili<br>1.232 posti nell'area comune, oltre a 182 riservati al sostegno. Oltre un terzo di queste cattedre verrà assegnato in provincia di Chieti, mentre L'Aquila avrà meno possibilità nonostante il numero degli studenti tra le due province sia più o meno uguale». Un fatto che dipenderebbe dalle preferenze espresse dagli insegnanti. Infine, finalmente, le graduatorie di istituto sono state aggiornate e a breve le supplenze verranno assegnate ai docenti aventi effettivamente diritto. Arrivano anche i soldi dal Ministero per il pagamento degli stipendi.

*CRIPRODUZIONE RISERVATA* 

## Le pagelle di tutte le scuole sul portale internet del ministero

Le scuole italiane si danno le pagelle. E i voti che ciascun istituto si assegna finiscono online. A portata di click per famiglie e studenti alle prese con le iscrizioni. Si tratta di «Rapporti di autovalutazione», consegnati - al momento - dal 95% delle scuole del nostro Paese e, da martedì scorso, consultabili sul portale del Ministero dell'Istruzione «Scuola in chiaro». Dagli esiti degli scrutini ai risultati delle prove Invalsi, dalle

informazioni sulla prosecuzione negli studi o nel mondo del lavoro dei diplomati alle caratteristiche del dirigente scolastico (anni di esperienza, tempo di permanenza nella scuola) e del corpo docente (dall'età media dei docenti alla tipologia di contratto prevalente), le parole d'ordine - afferma il ministro dell'Istruzione, Stefania Giannini - sono «trasparenza» e «responsabilità», che da oggi «non sono più un tabù, ma un dato di fatto».

**il Centro** 

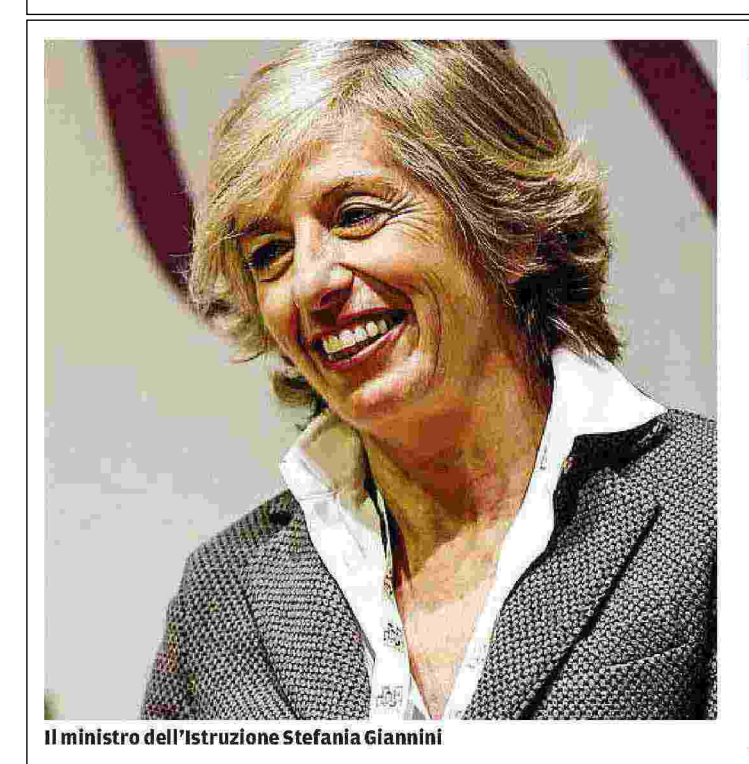

LE CATTEDRE IN PALIO

Il maxi piano di assunzioni e concorsone fra il 2015 e il 2018

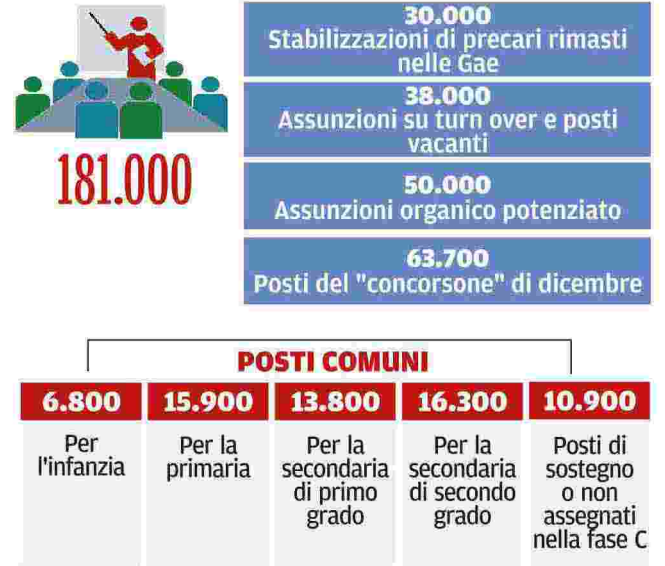

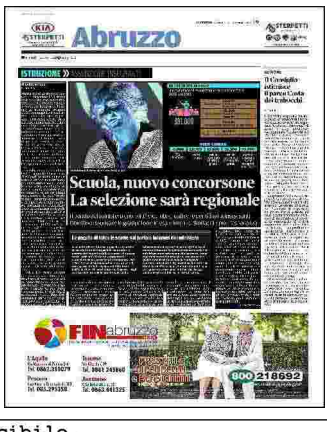

Ritaglio stampa ad uso esclusivo del destinatario, non riproducibile.